## CAPTUER DESIGN TEMPLATE HEADWEAR

## **HEADWEAR STYLE:**

AVAILABLE COLORS (PAGE 2)

C 5 1 - C O // TAN 6 PANEL - CORDUROY // STRAPBACK

## NOTES:

- STANDARD EMBROIDERY
- **3D FOAM EMBROIDERY**
- **EMBROIDERED PATCH**
- SUBLIMATED PATCH
- MERROWED EDGE
- FELT APPLIQUE
- TWILL APPLIQUE
- LEATHER APPLIQUE
- RUNNING STITCH
- TRIFOLD CLIP WOVEN LABEL
- WOVEN LABEL
- PVC PATCH (50PCS)
- SCREEN PRINTED PATCH (100PCS)

## THREAD COLORS:

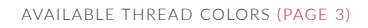

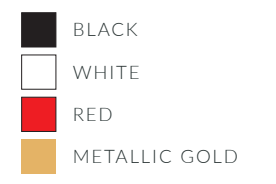

DESIGNERS:

- 1. PICK YOUR HAT COLOR (PG.2)
- 2. SELECT YOUR EMBELISHMENT OPTIONS
- 3. SELECT YOUR THREAD EMBROIDERY/COLORS (PG. 3)
- 4. ADD YOUR LOGOS, GRAPHICS & SIZING (VECTOR IS BEST)

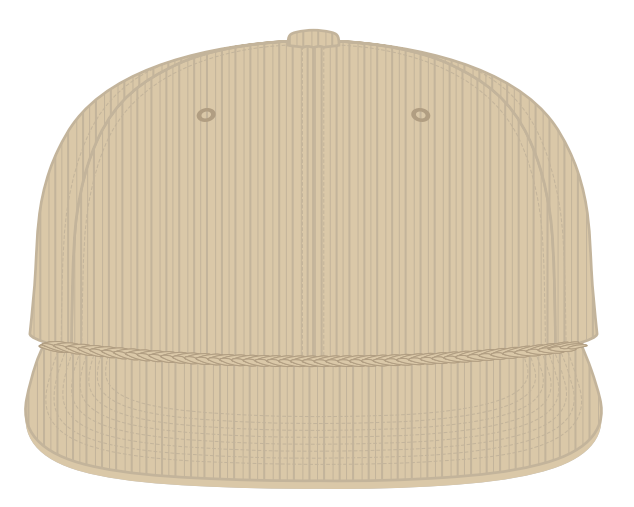

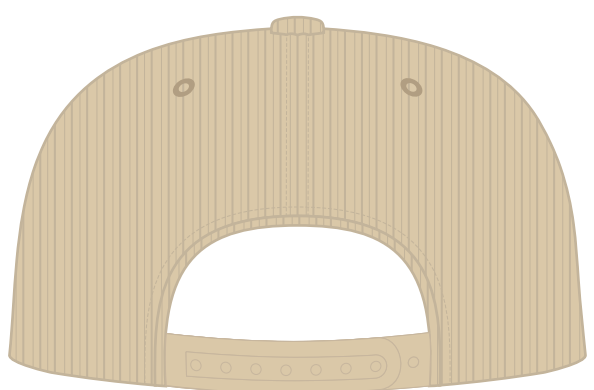

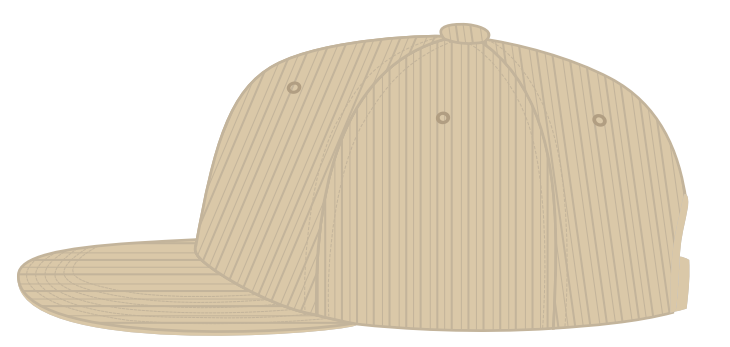

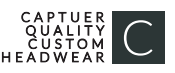

C51-CO // 6 PANEL - CORDUROY // SNAPBACK AVAILABLE COLORS

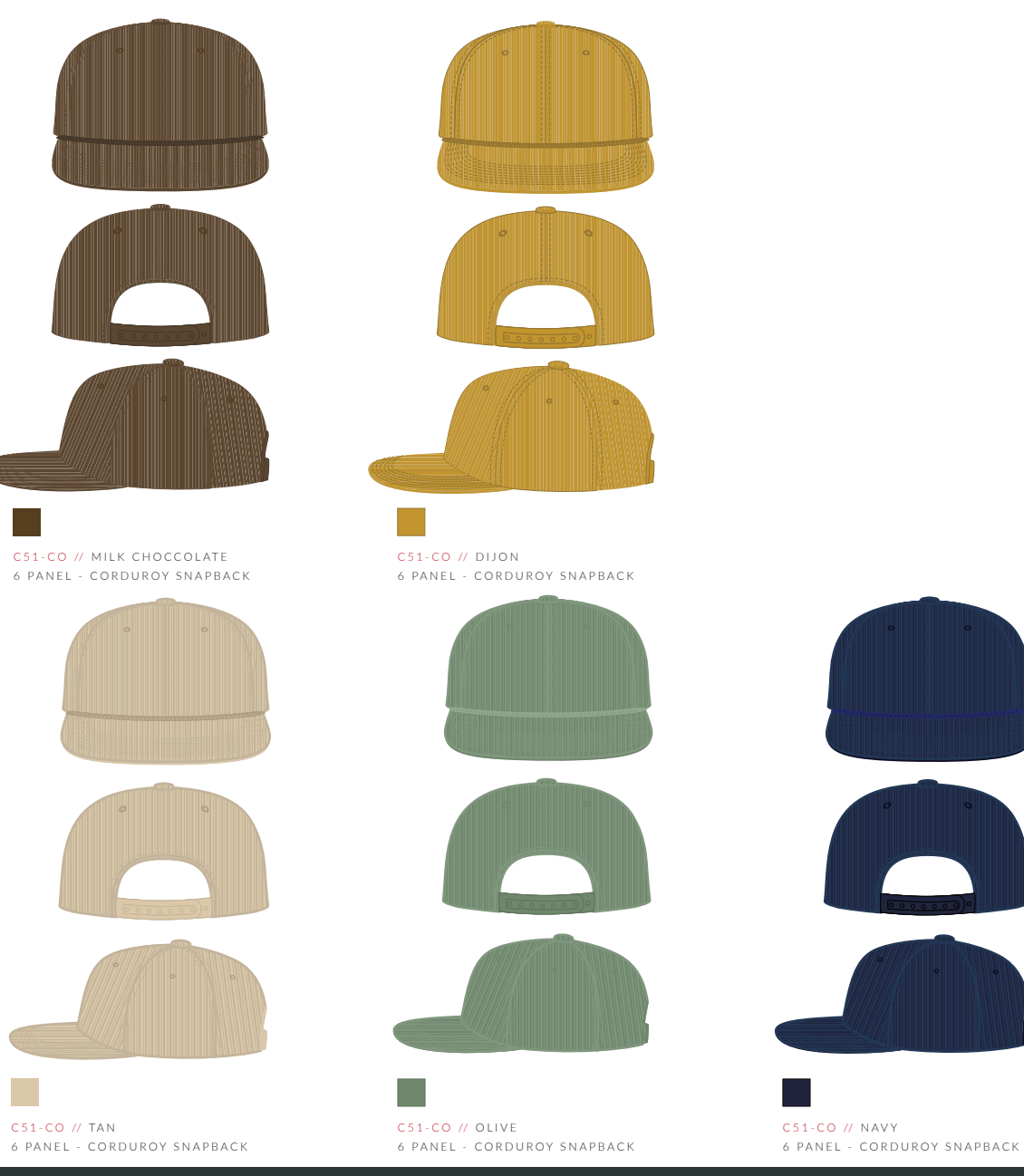

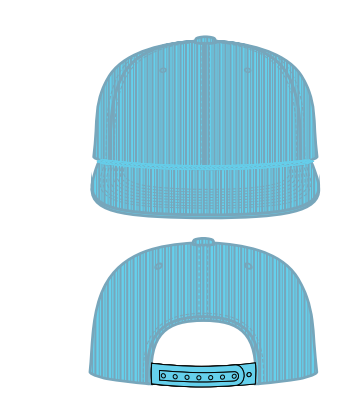

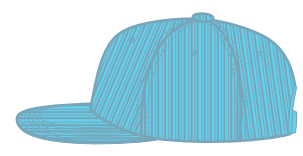

C 5 1 - C O // AIR BLUE 6 PANEL - CORDUROY SNAPBACK

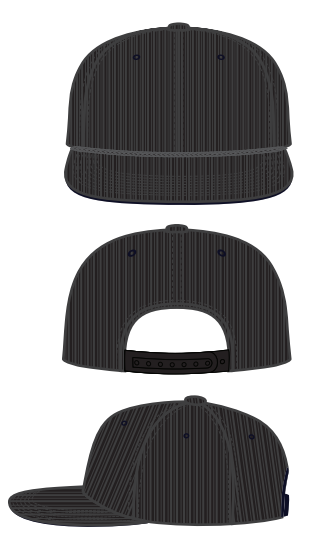

C 5 1 - C O // BLACK 6 PANEL - CORDUROY SNAPBACK

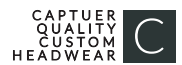

CAPTUERHEADWEAR.COM

This color chart is a representation of the embroidery thread colors we offer. The colors shown are as close to the actual thread colors as we can reproduce on a printed page. Actual thread colors may vary on finished caps. Please use the color names listed when specifying embroidery thread colors. RED TEXT IS CLOSEST PANTONE MATCH

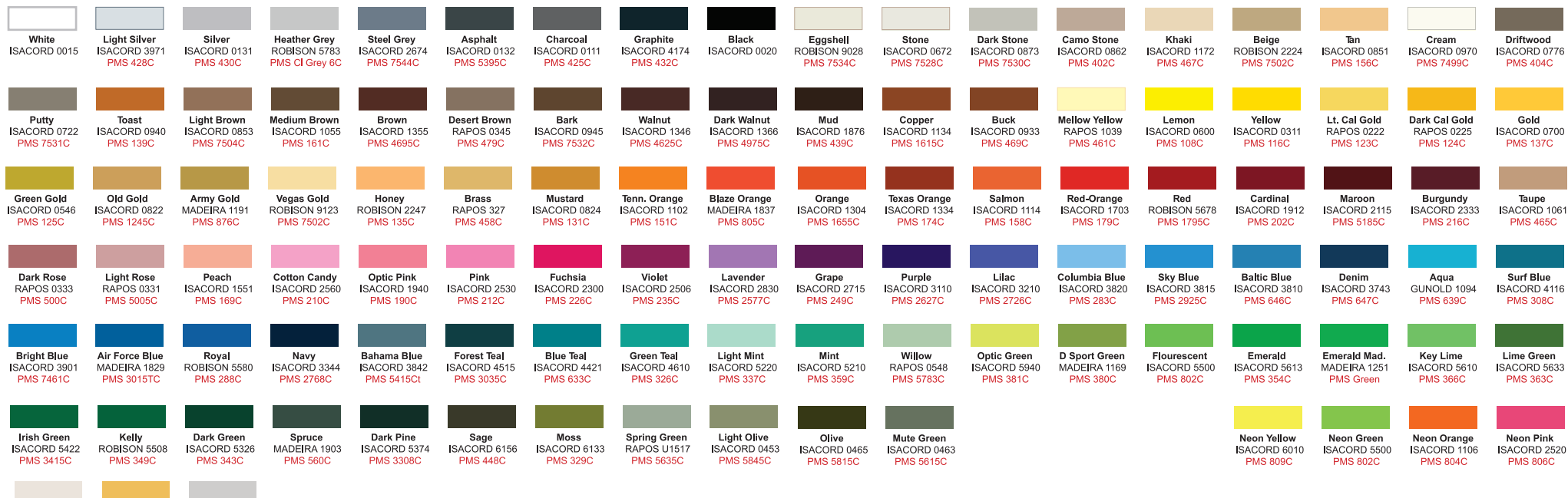

Metallic Champagne

ROBISON 1002 PMS Wrm

Gray1C

Metallic Silver<br>SUPERIOR 064

**PMS 877C** 

Metallic Gold<br>SUPERIOR 007

**PMS 871C**